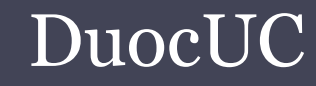

# SQL SERVER APLICADO (SSA010)

Ariel Alexis Fierro Sáezafierrosaez@gmail.com

## Funciones en transact-SQL

• SQL Server proporciona funciones integradas y permite crear funciones definidas por el usuario. El siguiente lista muestra los tipos de funciones integradas:

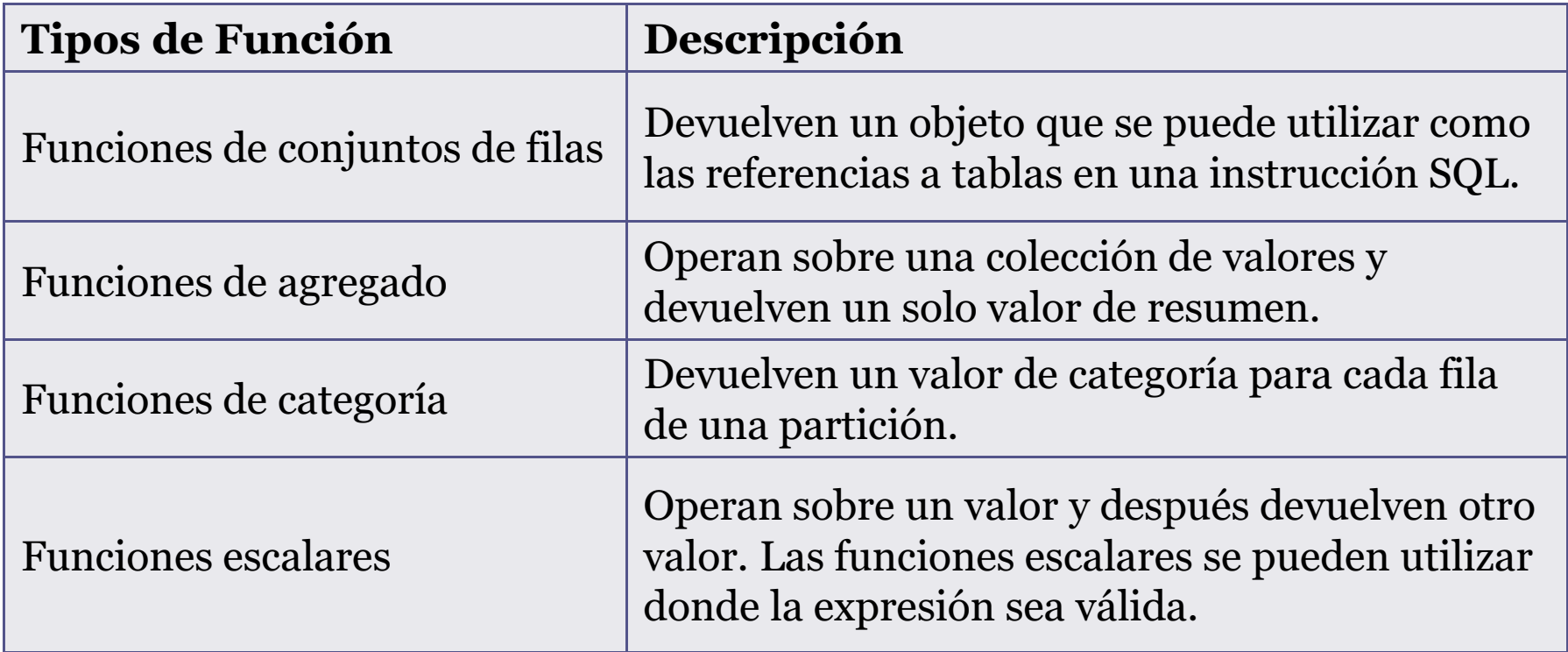

Funciones integradas en transact-SQL

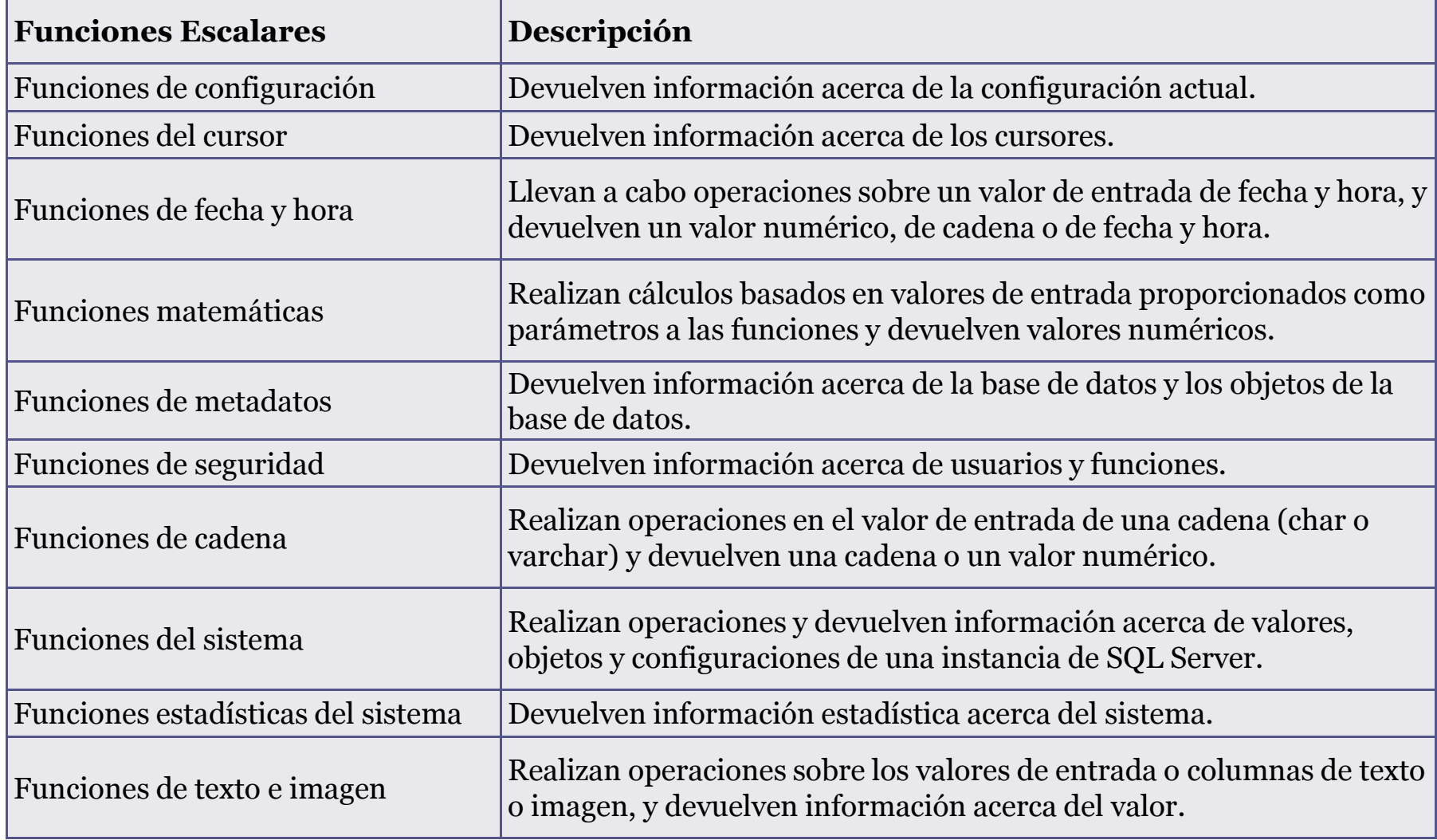

#### Funciones definidas por el usuario

- Al igual que las funciones en los lenguajes de programación, las funciones definidas por el usuario de Microsoft SQL Server son rutinas que aceptan parámetros, realizan una acción, como un cálculo complejo, y devuelven el resultado de esa acción como un valor.
- El valor devuelto puede ser un valor escalar único o un conjunto de resultados.
- Todas las funciones definidas por el usuario tienen la misma estructura de dos partes: un encabezado y un cuerpo. La función toma cero o más parámetros de entrada y devuelve un valor escalar o una tabla.

#### Funciones definidas por el usuario

- • Tipos de funciones:
	- Funciones escalares.
	- □ Funciones con valores de tabla.
	- □ Funciones con valores de tabla con múltiples instrucciones.

#### Funciones definidas por el usuario

- Funciones escalares
	- $\Box$  Las funciones escalares definidas por el usuario devuelven un único valor de datos del tipo definido en la cláusula RETURNS.
	- $\Box$  Las funciones escalares en línea no tienen cuerpo, el valor escalar es el resultado de una única instrucción.
	- $\Box$  Para una función escalar de múltiples instrucciones, el cuerpo de la función, definido en un bloque BEGIN...END, contiene una serie de instrucciones Transact-SQL que devuelven el valor único.
	- $\Box$  El tipo devuelto puede ser de cualquier tipo de datos excepto text, ntext, image, cursor y timestamp.

#### • Creación funciones escalares

```
CREATE FUNCTION <nombre_funcion> (@parm 1 <tipo_dato>,…… ,@param n <tipo_dato>) RETURNS <tipo_dato>AS
BEGIN
sql_statement……..RETURN <valor_escalar>
```
END

#### • Ejecución funciones escalares

SELECT [column 1,...]<nombre\_funcion> (param1, ....., param n) [,...column n] FROM <nombre tabla>

- Funciones con valores de tabla
	- Las funciones con valores de tabla definidas por el usuario devuelven un tipo de datos table.
	- $\Box$  Las funciones con valores de tabla en línea no tienen cuerpo, la tabla es el conjunto de resultados de una sola instrucción SELECT.

#### • Creación funciones con valores de tabla

```
CREATE FUNCTION <nombre_funcion> (@parm 1 <tipo_dato>,…… ,@param n <tipo_dato>) RETURNS TABLEAS
RETURN (<select_statement>)
```
• Ejecución función con valores de tabla

SELECT \* FROM <nombre\_funcion> (param 1,......, param n)

- Funciones con valores de tabla de múltiples instrucciones.
	- $\Box$  Es necesario definir una variable de tipo TABLE en la cual se deberá definir su estructura, para su posterior retorno .
	- Para una función con valores de tabla de múltiples instrucciones, el cuerpo de la función se encuentra definido en el RETURN en un bloque BEGIN...END.
	- $\Box$  Dentro del cuerpo contiene una serie de instrucciones Transact-SQL que generan e insertan filas en la tabla que se va a devolver.

•Creación funciones con valores de tabla de múltiples instrucciones.

```
CREATE FUNCTION <nombre_funcion> (@parm 1 <tipo_dato>,…… ,@param n <tipo_dato>) RETURNS @nombre_variable TABLE ( <definicion_tabla> )AS
RETURN
BEGIN
function_body……..END
```
• Ejecución funciones con valores de tabla de múltiples instrucciones.

SELECT  $*$  FROM <nombre funcion> (param 1 ,......, param n)

# Ejercicios

- 1. Crear una función que dada una fecha de entrada devuelva el año, mes y día en 3 columnas distintas
- 2. Crear una función que determine cuánto gana en total una persona, considerado que una persona puede tener más 1 contrato. Además considerar que un contrato está formado por sueldo base + gratificación + clases, finalmente entregar un listado de todos los usuarios y sus respectivos sueldos
- 3. Determinar dada un determinado cargo, cuantas personas tienes dicho cargo y en cuantos departamentos

## Referencias

- Funciones (Transact-SQL) http://technet.microsoft.com/eses/library/ms174318%28v=sql.90%29
- • Funciones definidas por el usuario (motor de base dedatos)

http://technet.microsoft.com/eses/library/ms189593%28v=sql.90%29

• CREATE FUNCTION (Transact-SQL) http://msdn.microsoft.com/eses/library/ms186755%28v=sql.90%29.aspx